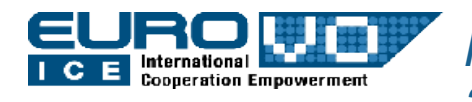

*IVOA Interoperability Workshop – Pune – October 2011*

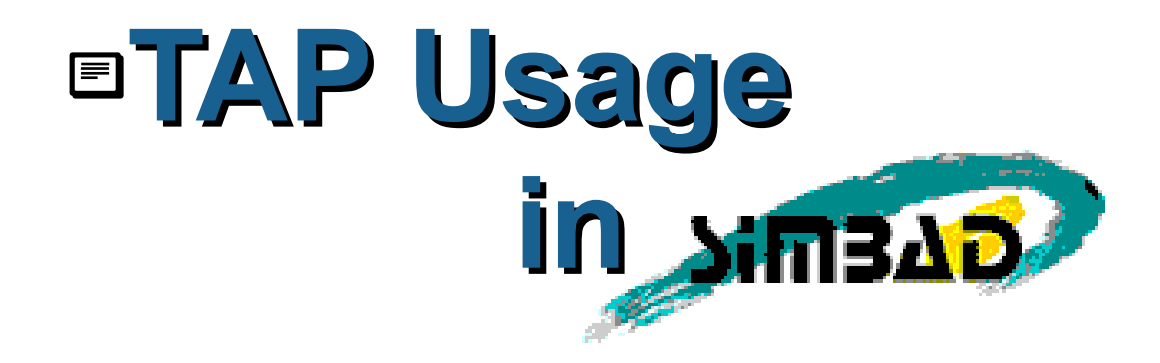

**Authors:** Grégory Mantelet, Marc Wenger **Presented by:** Mark Allen

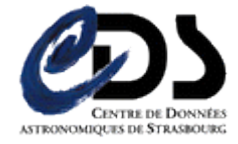

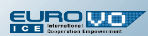

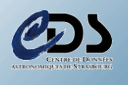

 $\frac{1}{2}$ im3AD

### **Outline**

- 1. Usage
- 2. Supported features
- 3. ADQL
- 4. Table Upload
- 5. TAP Implementation

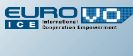

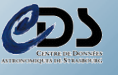

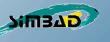

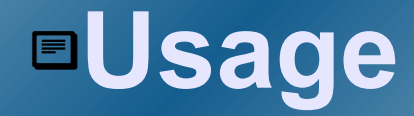

- Web interface of Simbad-TAP
- Client application
	- Topcat
	- TAPHandle (generic tap web-interface) *(see [http://saada.u-strasbg.fr/taphandle\)](http://saada.u-strasbg.fr/taphandle)*

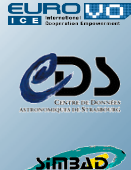

# **Supported features**

- Synchronous queries
- Asynchronous queries
- Availability
- Capabilities *(still TAPRegExt - 27 th January 2011)*
- Table metadata
- Upload *(limit=2000 rows ; methods: inline, http)*
- Output formats: votable, json, csv, tsv, text
- Languages: ADQL, PQL

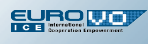

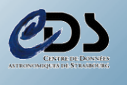

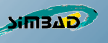

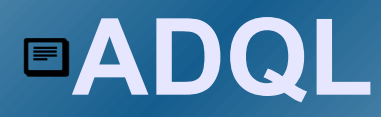

- Point, circle, box, polygon, region
- Contains, intersects, distance, area, centroid, coord1, coord2, coordsys
- /!\ Coordinate system limited to ICRS (barycenter) !

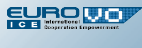

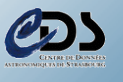

**GAEMI** 

# **Table upload**

#### Usage in ADQL: TAP\_UPLOAD.*<table\_name>*

- Goal: join your own tables with the Simbad ones
- Notes:
	- The tables are uploaded at the query submission
	- They exist only during the query execution
	- They can be used only by the query with which they have been uploaded

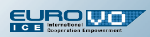

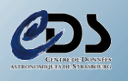

 $\frac{1}{2}$ im3AD

# **TAP implementation**

- CDS TAP Library
- DB : PostgreSQL + PgSphere

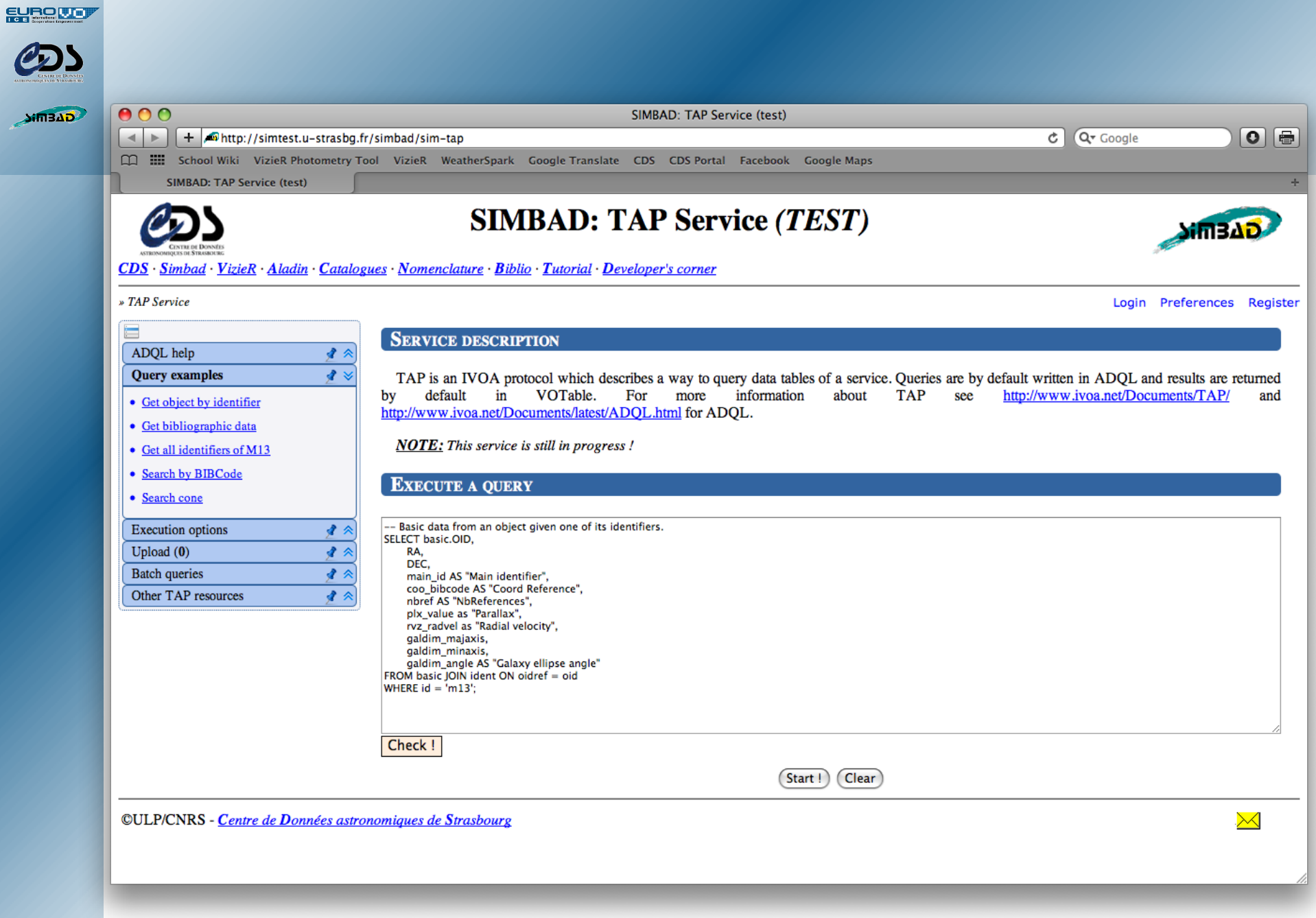

#### EUROLLY

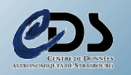

 $\sum_{n=1}^{\infty}$ 

#### » TAP Service

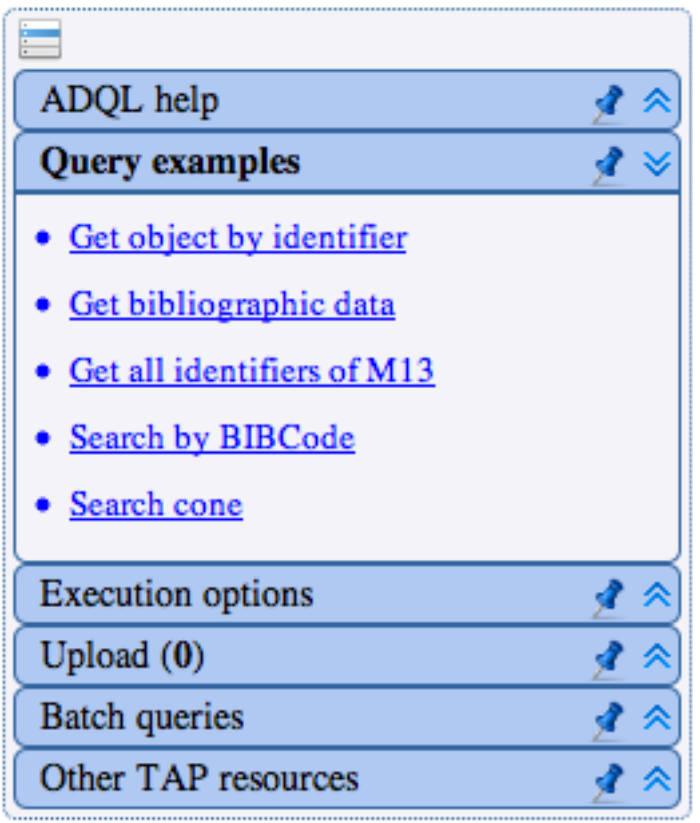

*9/8*

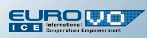

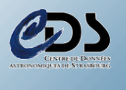

**GAEMIC** 

### **Some links**

- Simbad-TAP: test service address -see me
- PgSphere
	- <http://pgsphere.projects.postgresql.org/>
- CDS TAP Library (v1.0)
	- <http://cdsportal.u-strasbg.fr/taptuto/>
- Questions about Simbad-TAP:
	- [cds-question@astro.unistra.fr](mailto:cds-question@astro.unistra.fr)